#### **Arithmetic Instructions**

# **Introduction**

 Arithmetic instruction is used for arithmetic operation such as addition subtraction multiplication and division operation. It is widely used instruction of any microprocessor and with out this instruction every microprocessor is useless.

# Scope of research

Design an instruction in such format that can have fast processing speed and easily understand by processor and user.

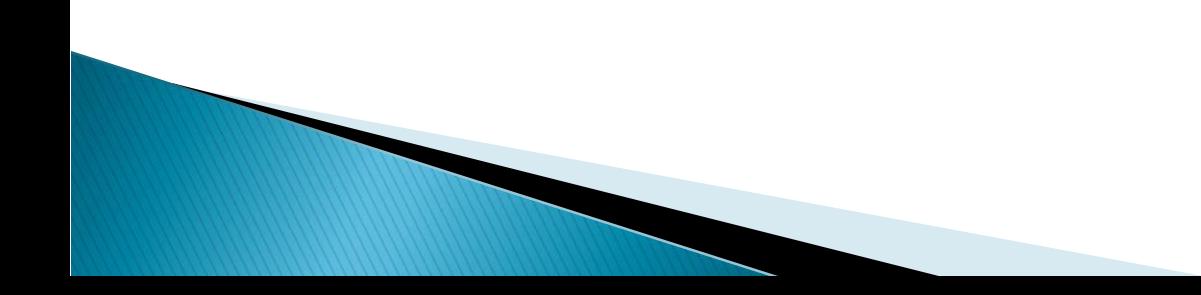

### **Arithmetic Instructions**

- The arithmetic instructions include
	- Addition
	- Subtraction
	- Multiplication
	- Division
- Data formats
	- Unsigned binary bytes
	- Signed binary bytes
	- Unsigned binary words
	- Signed binary words
	- Unpacked decimal bytes
	- Packed decimal bytes
	- ASCII numbers

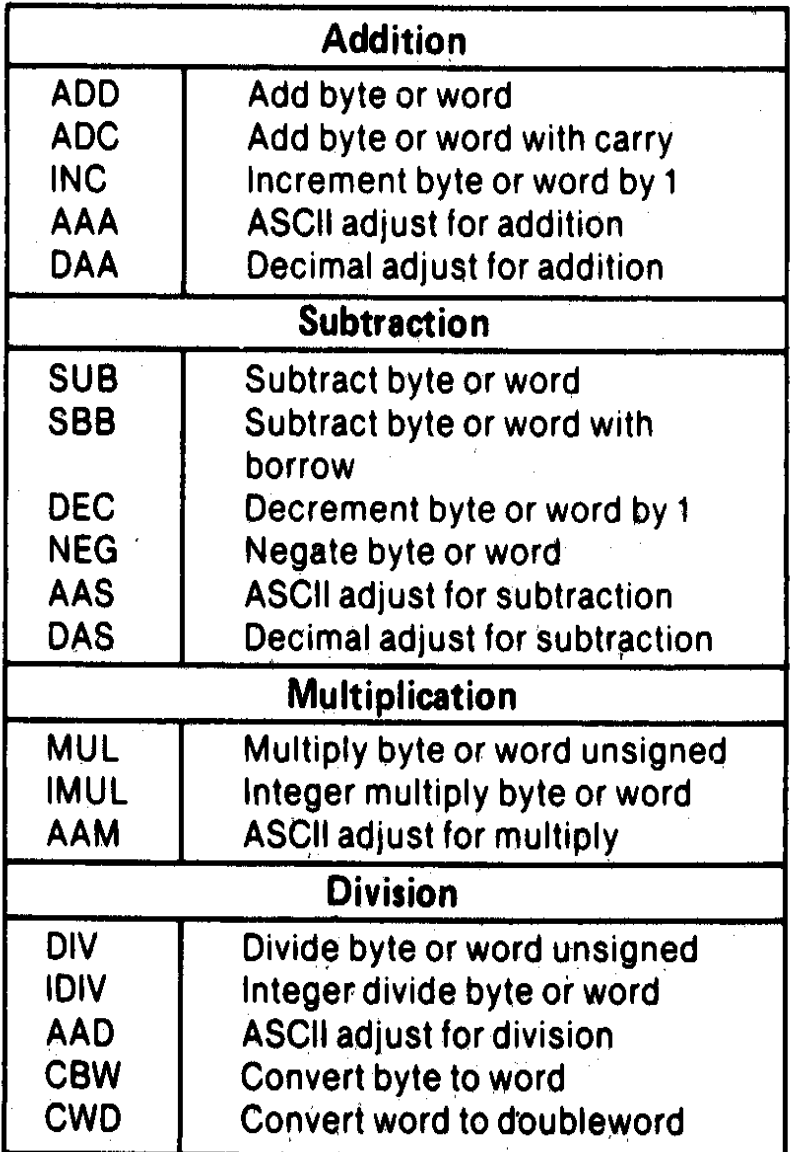

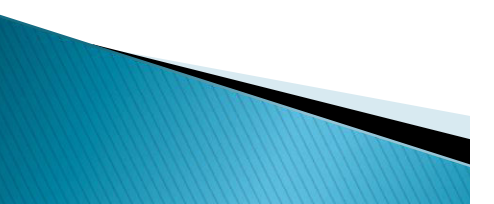

*Addition Instructions: ADD, ADC, INC, AAA, DAA* 

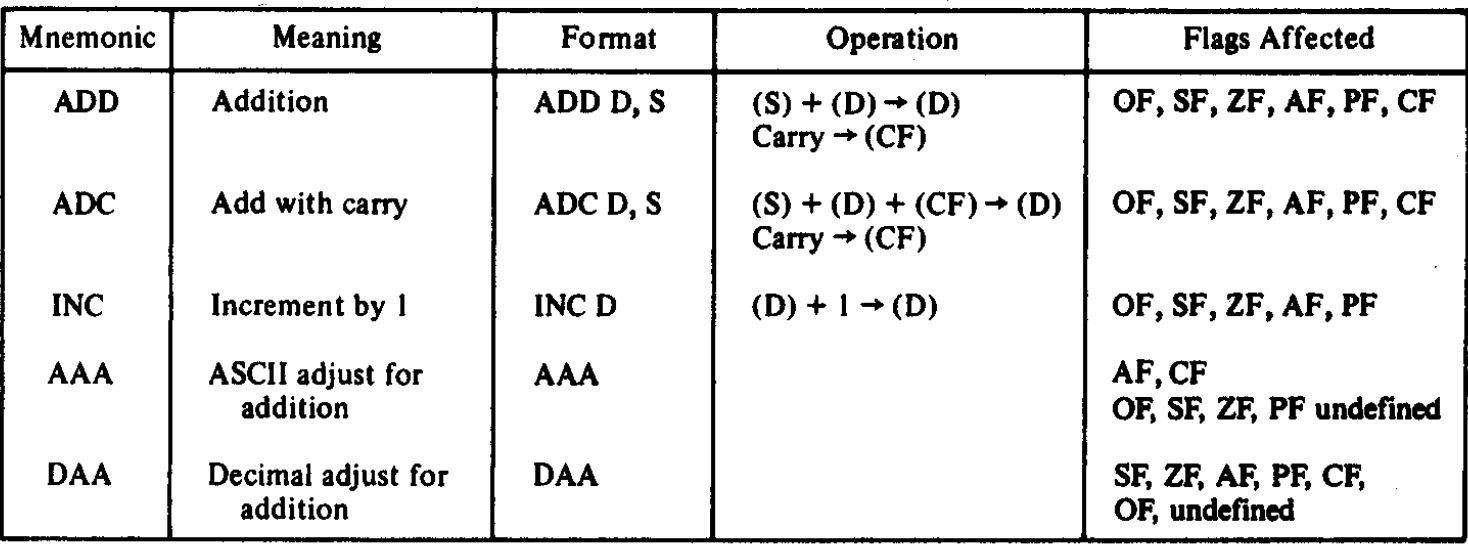

*Addition Instructions: ADD, ADC, INC, AAA, DAA* 

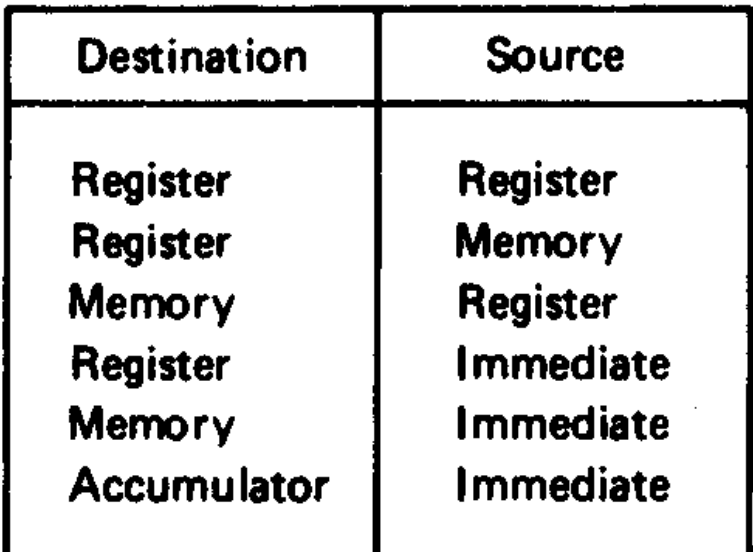

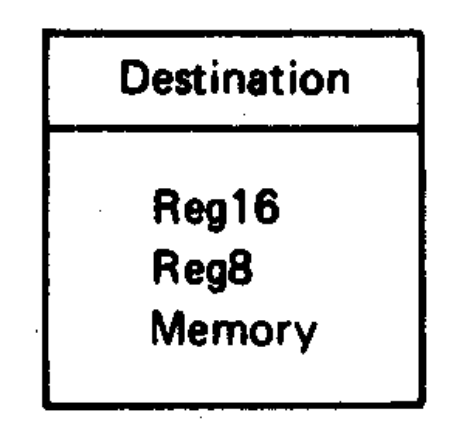

*Allowed operands for INC instruction* 

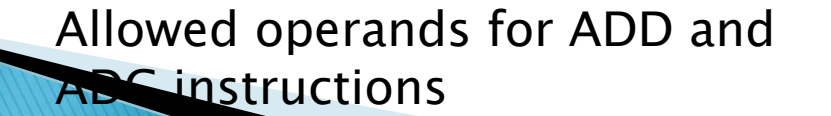

#### *EXAMPLE:*

◦ *Assume that the AX and BX registers contain 110016 and 0ABC16, respectively. What is the result of executing the instruction ADD AX, BX?* 

*Solution:* 

 $(BX)+(AX)= OABC_{16} + 1100_{16} = 1BBC_{16}$ 

*The sum ends up in destination register AX. That is* 

 $(AX) = 1BBC<sub>16</sub>$ 

 *Addition Instructions: ADD, ADC, INC, AAA, DAA*  ◦ *ADD AX, BX* 

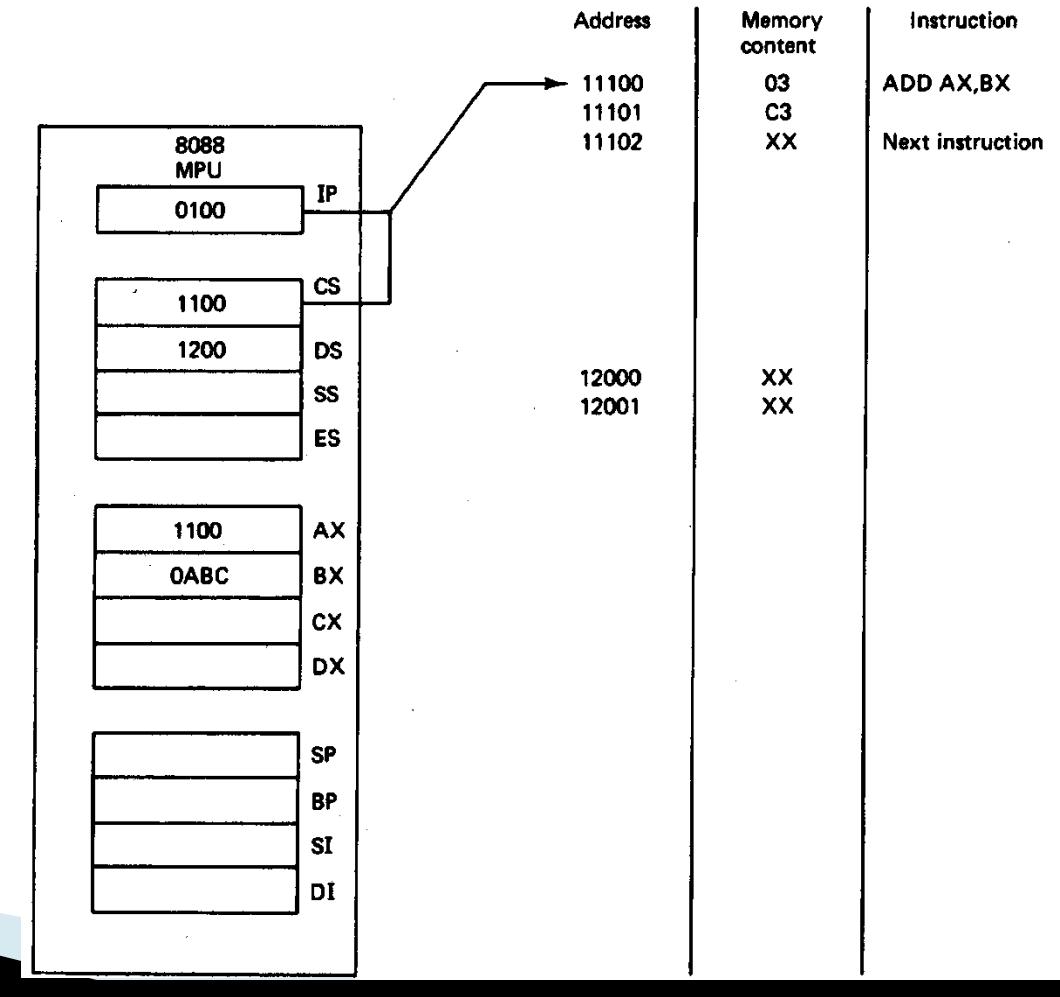

 *Addition Instructions: ADD, ADC, INC, AAA, DAA*  ◦ *ADD AX, BX* 

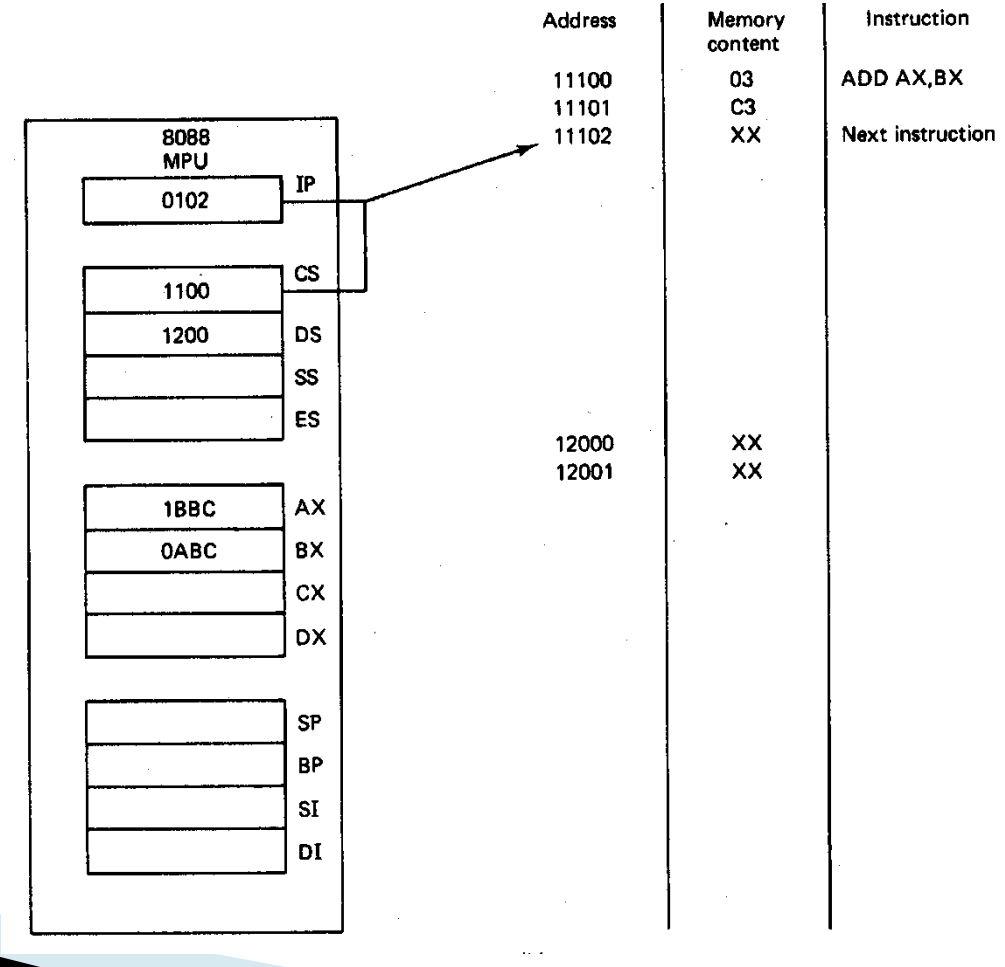

#### *EXAMPLE:*

◦ *The original contents of AX, BL, word-size memory location SUM, and carry flag (CF) are 123416, AB16, 00CD16, and 016, respectively. Describe the results of executing the following sequence of instruction?* 

> *ADD AX, [SUM] ADC BL, 05H INC WORD PTR [SUM]*

*Solution:* 

 $(AX) \leftarrow (AX) + (SUM) = 1234_{16} + 00CD_{16} = 1301_{16}$  $(BL) \leftarrow (BL) + imm8 + (CF) = AB_{16} + 5_{16} + 0_{16} = BO_{16}$  $(SUM) \leftarrow (SUM) + 1_{16} = 00CD_{16} + 1_{16} = 00CE_{16}$ 

*EXAMPLE:* 

*What is the result of executing the following instruction sequence?* 

> *ADD AL, BL AAA*

*Assuming that AL contains 3216 (ASCII code for 2) and BL contains 3416 (ASCII code 4), and that AH has been cleared* 

*Solution:* 

 $(AL)$   $(AL)+(BL)=$  32<sub>16</sub> + 34<sub>16</sub>=66<sub>16</sub> *The result after the AAA instruction is* 

 $(AL) = 06<sub>16</sub>$  $(AH) = 00<sub>16</sub>$ *with both AF and CF remain cleared* 

- *EXAMPLE:* 
	- *Perform a 32-bit binary add operation on the contents of*  the processor's register.
- *Solution:*

```
(DX,CX) \leftarrow (DX,CX) + (BX,AX)(DX,CX) = FEDCBA9816
(BX,AX) = 0123456716
MOV DX, 0FEDCH 
MOV CX, 0BA98H 
MOV BX, 01234H 
MOV AX, 04567H 
ADD CX, AX 
ADC DX, BX ; Add with carry
```
 *Subtraction Instructions: SUB, SBB, DEC, AAS, DAS, and NEG* 

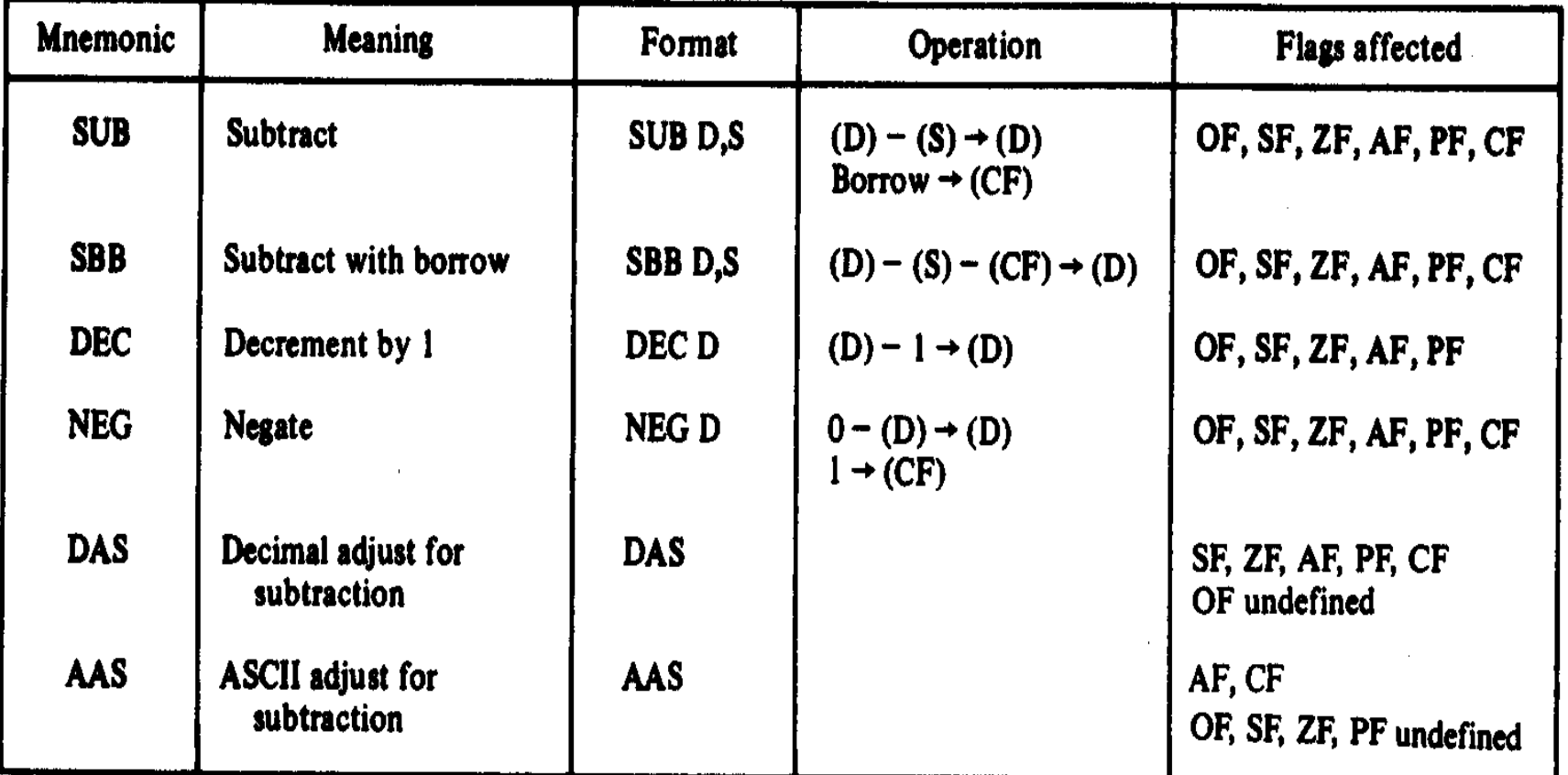

 *Subtraction Instructions: SUB, SBB, DEC, AAS, DAS, and NEG* 

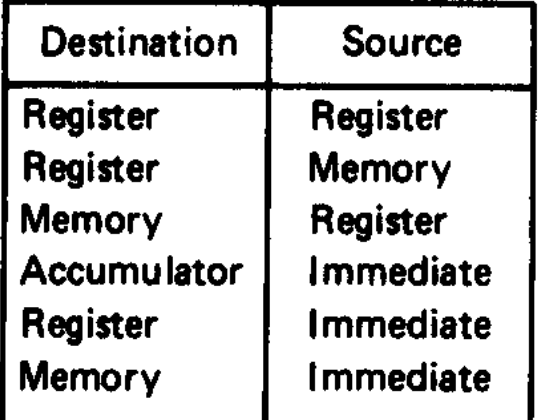

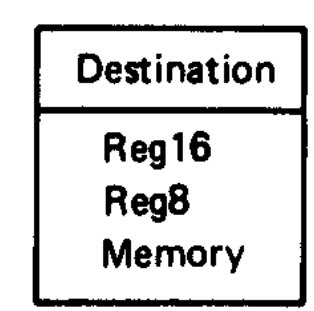

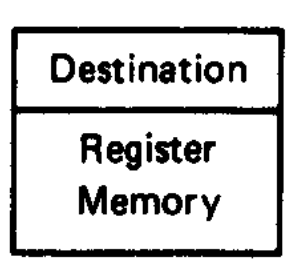

*Allowed operands for SUB and SBB instructions*  *Allowed operands for DEC instruction Allowed operands* 

*for NEG instruction* 

#### *EXAMPLE:*

◦ *Assuming that the contents of register BX and CX are 123416 and 012316, respectively, and the carry flag is 0, what is the result of executing the instruction SBB BX, CX?* 

*Solution:* 

 *(BX)-(CX)-(CF) (BX)* 

*We get* 

```
(BX) = 1234_{16} - 0123_{16} - 0= 1111_{16} the carry flag remains cleared
```
#### *EXAMPLE:*

◦ *Assuming that the register BX contains 003A16, what is the result of executing the following instruction? NEG BX* 

*Solution:* 

- $(BX) = 0000<sub>16</sub> (BX) = 0000<sub>16</sub> + 2' complement of 003A<sub>16</sub>$ 
	- $= 0000_{16} + \text{FFC6}_{16}$
	- $=$  FFC6<sub>16</sub>

*Since no carry is generated in this add operation, the carry flag is complemented to give (CF) = 1* 

- *EXAMPLE:* 
	- *Perform a 32-bit binary subtraction for variable X and Y*

*Solution:* 

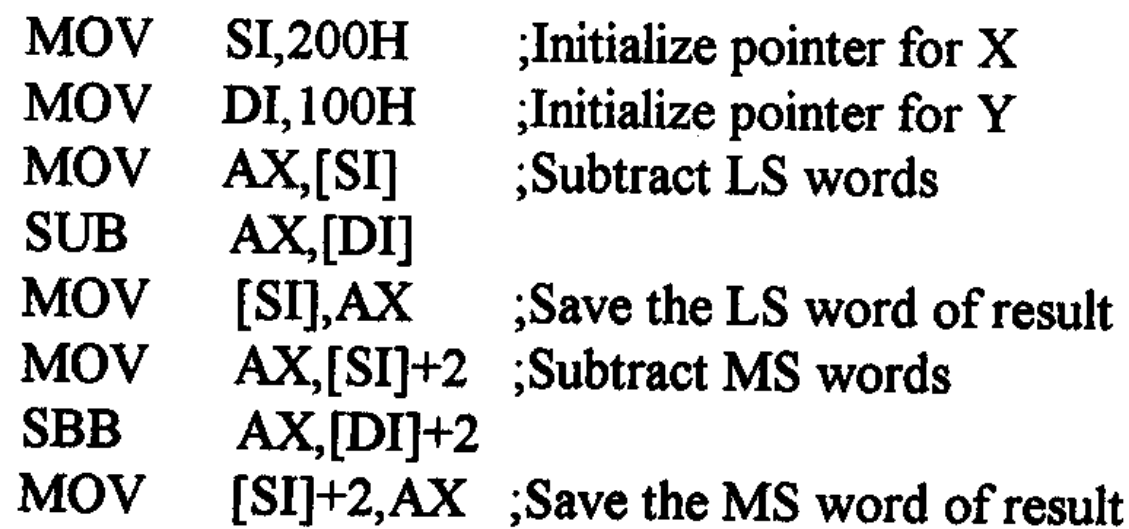

 *Multiplication Instructions: MUL, DIV, IMUL, IDIV, AAM, AAD, CBW, and CWD* 

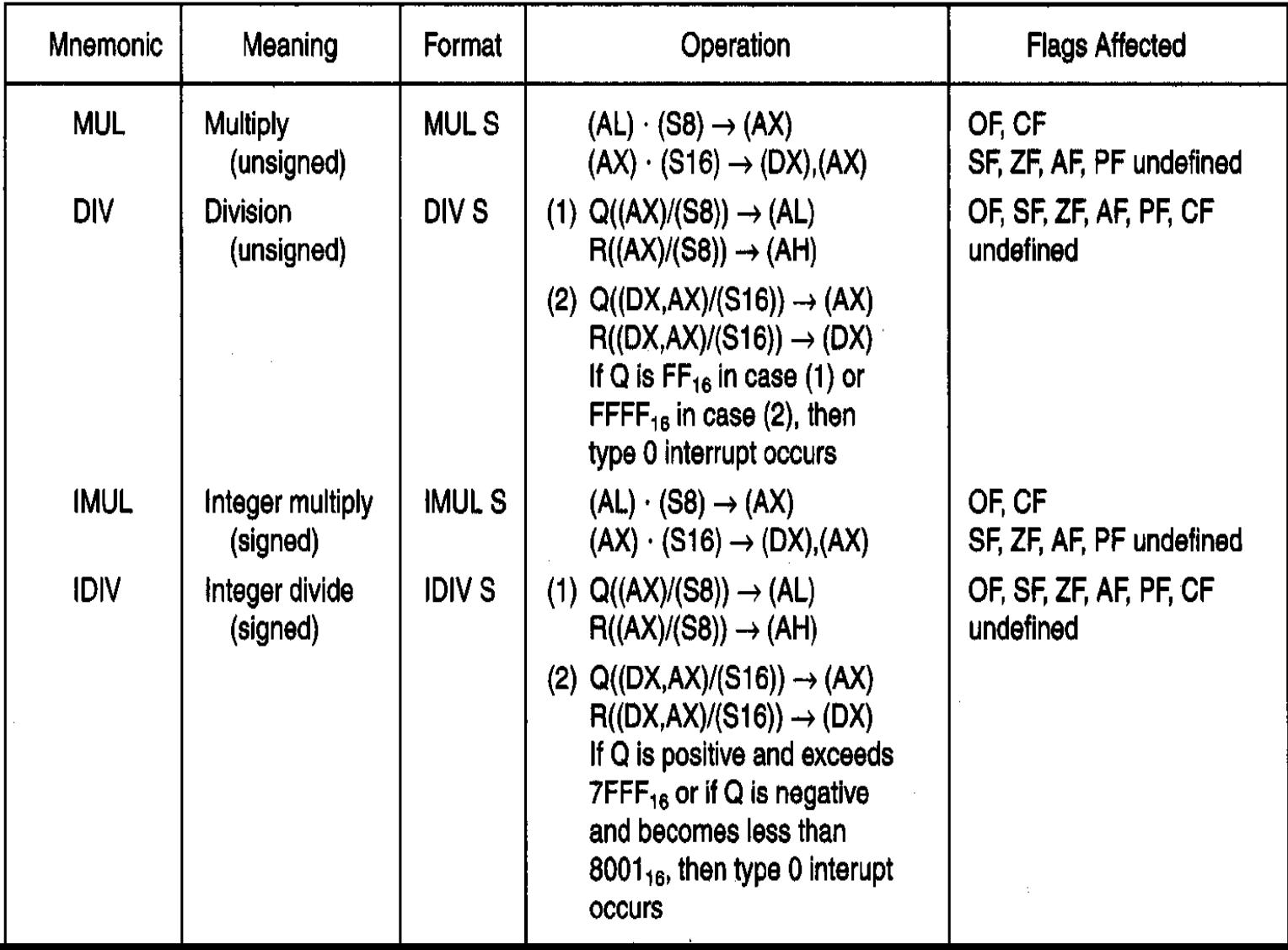

 *Multiplication Instructions: MUL, DIV, IMUL, IDIV, AAM, AAD, CBW, and CWD* 

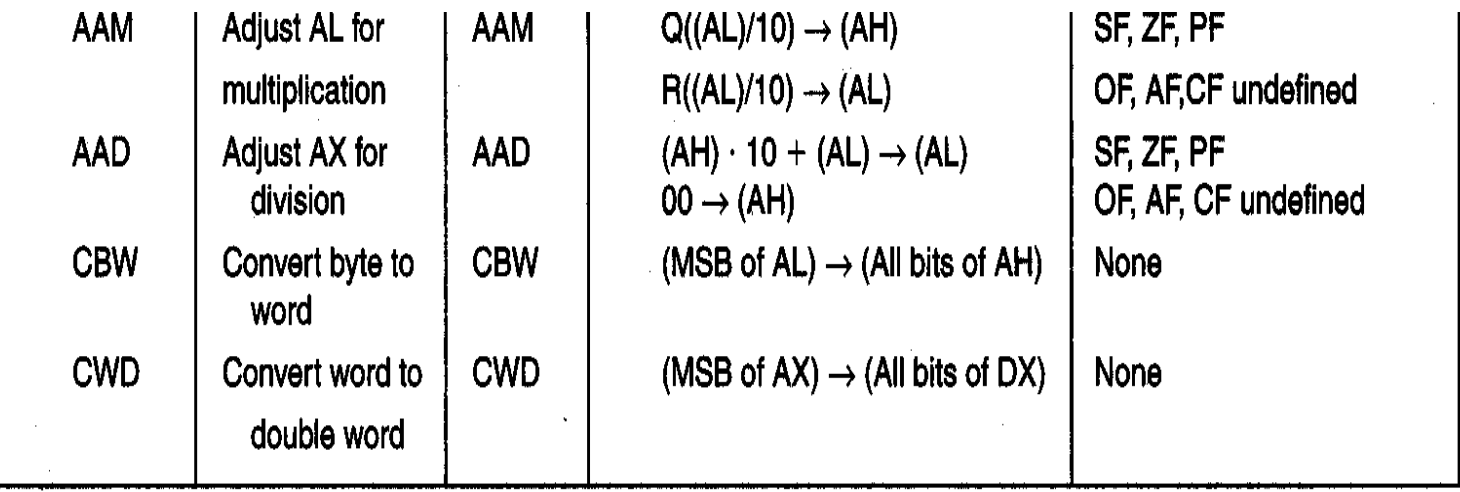

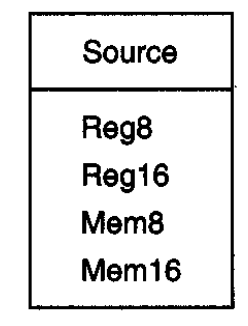

#### *EXAMPLE:*

◦ *The 2*'s*-complement signed data contents of AL are* –*1 and that of CL are* –*2. What result is produced in AX by executing the following instruction? MUL CL and IMUL CL* 

#### *Solution:*

 $(AL) = -1$  (as 2's complement) = 1111111<sub>2</sub> = FF<sub>16</sub>

*(CL) = -2 (as 2*'s complement) = *11111110<sup>2</sup> = FE<sup>16</sup>*

*Executing the MUL instruction gives* 

*(AX) =* 

*Executing the IMUL instruction gives* 

 $(AX) = -1_{16}$   $X \exists$   $\exists$ <sup>2</sup><sub>1</sub>b<sub>1</sub> $\exists$ <sub>1</sub>b<sub>2</sub> $\exists$ **7** $\forall$ <sup>2</sup> $\forall$ <sub>1</sub>b<sub>2</sub> $\exists$ <sub>1</sub> $\forall$ <sub>1</sub> $\forall$ <sub>2</sub> $\exists$ <sub>1</sub> $\forall$ <sup>2</sup> $\exists$ <sub>16</sub>

#### *EXAMPLE:*

◦ *What is the result of executing the following instructions? MOV AL, 0A1H CBW CWD* 

*Solution:* 

 $(AL) = A1_{16} = 10100001_2$ 

*Executing the CBW instruction extends the MSB of AL* 

 $(AH) = 11111111_2 = FF_{16}$ 

*or* (AX) = 1111111110100001<sub>2</sub>

*Executing the CWD instruction, we get* 

 *(DX) = 1111111111111111<sup>2</sup> = FFFF<sup>16</sup>*

*That is,*  $(AX) = FFA1_{16} (DX) = FFFF1_{16}$